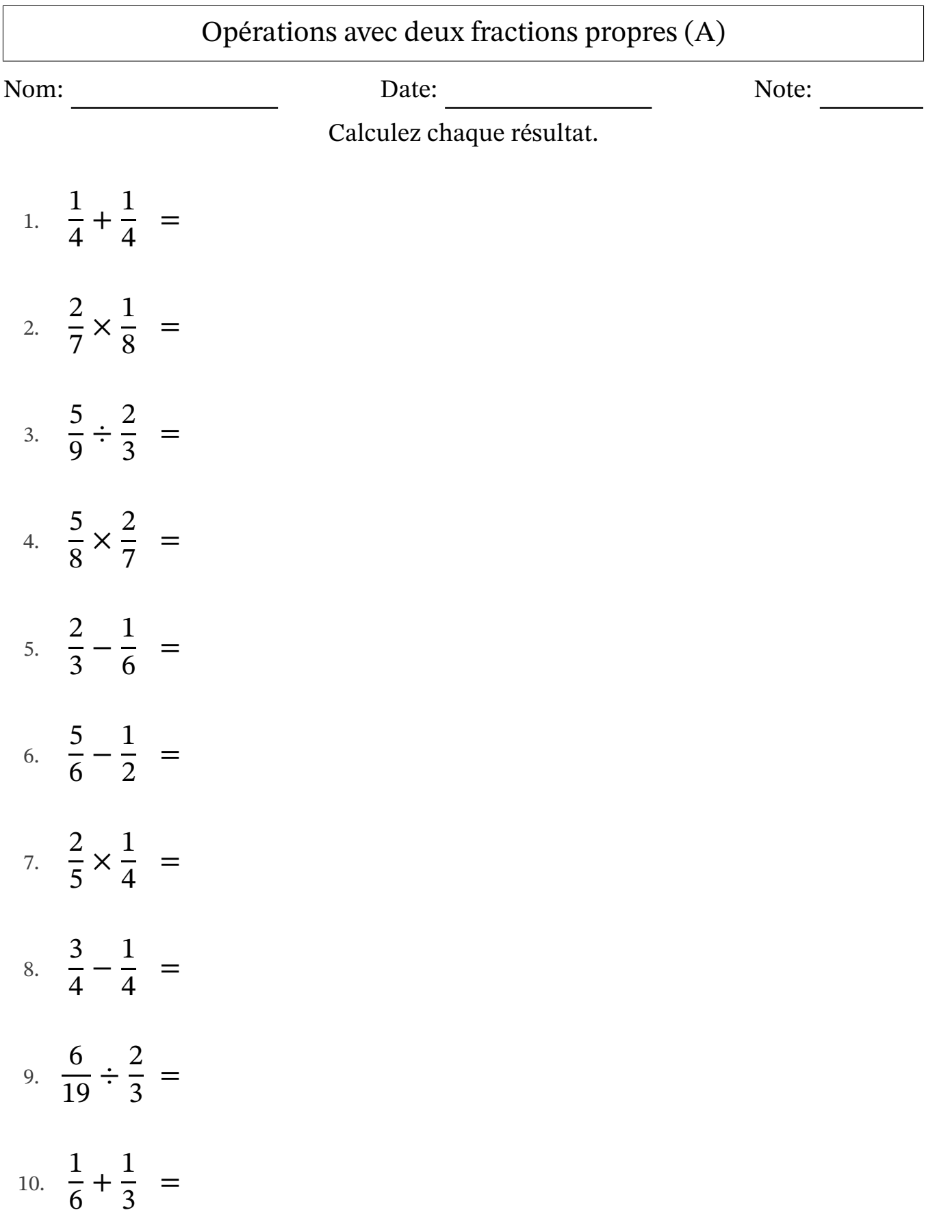

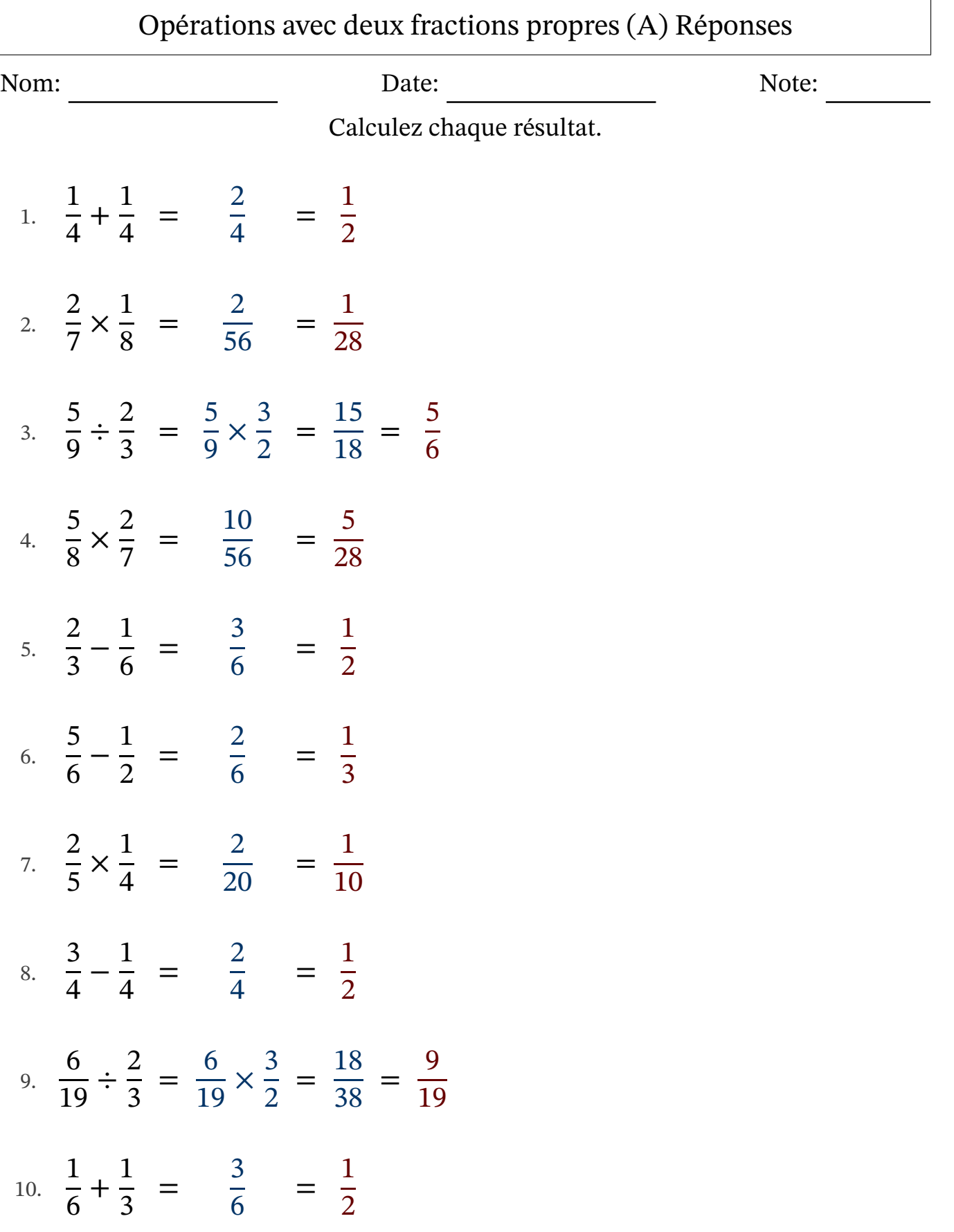

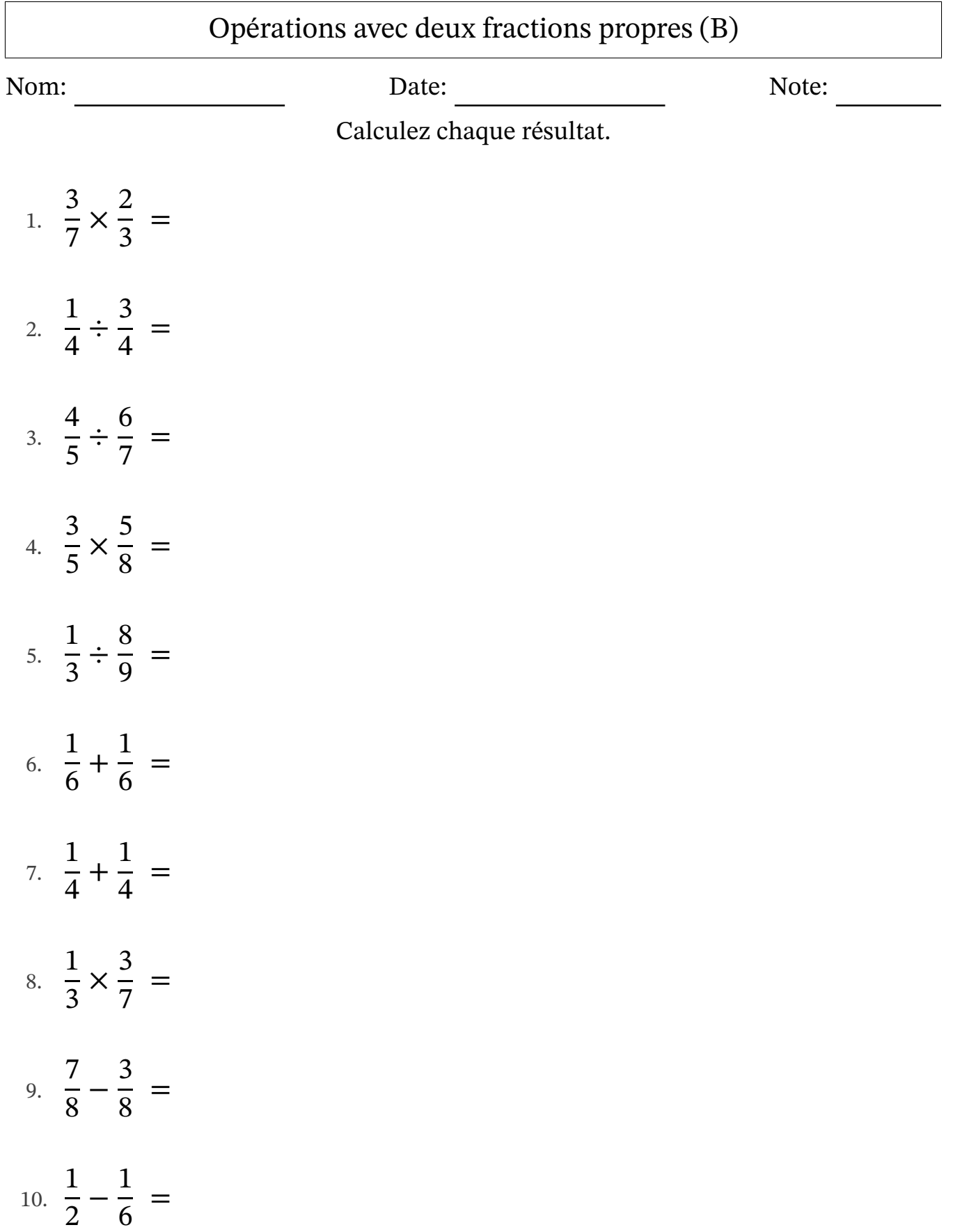

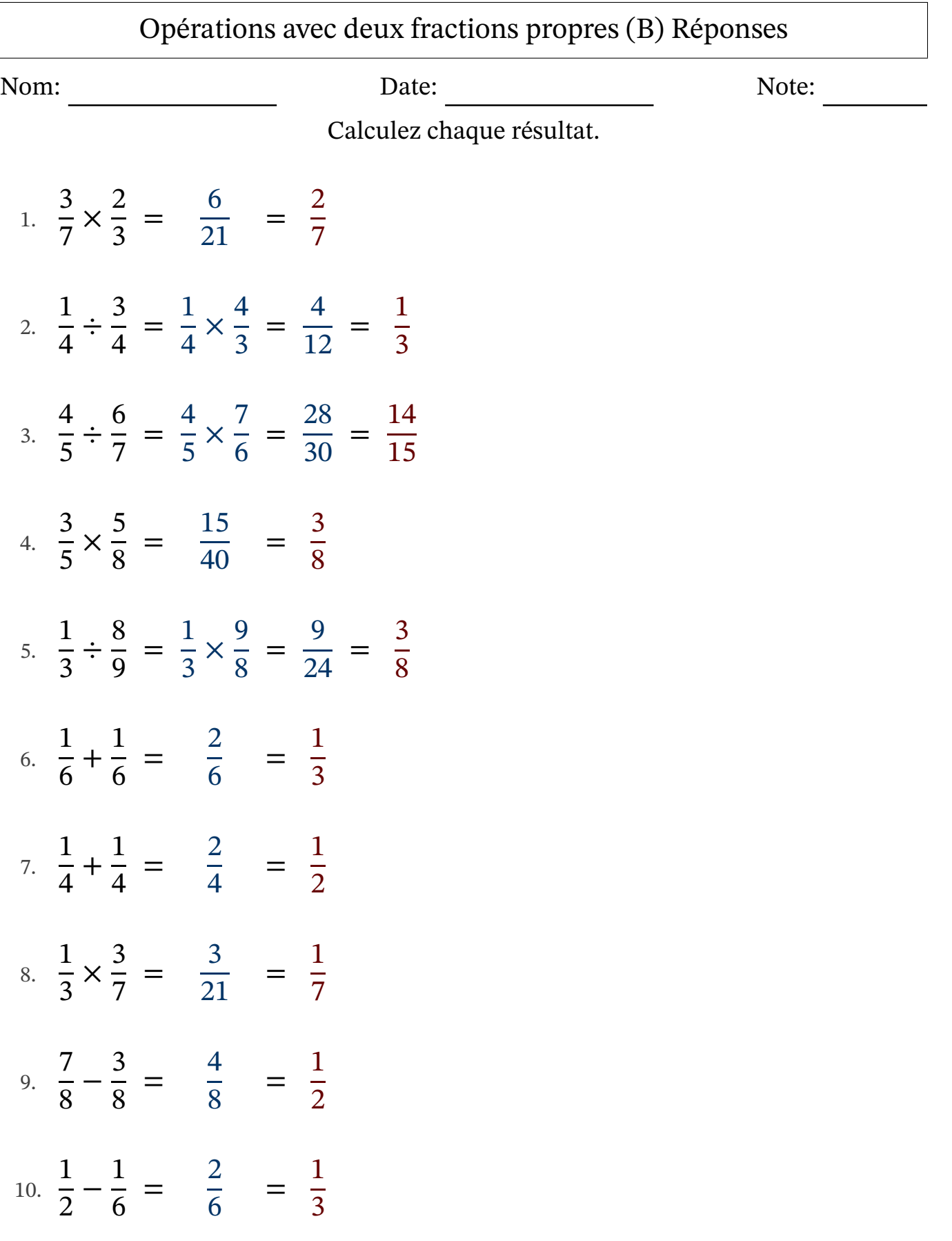

L

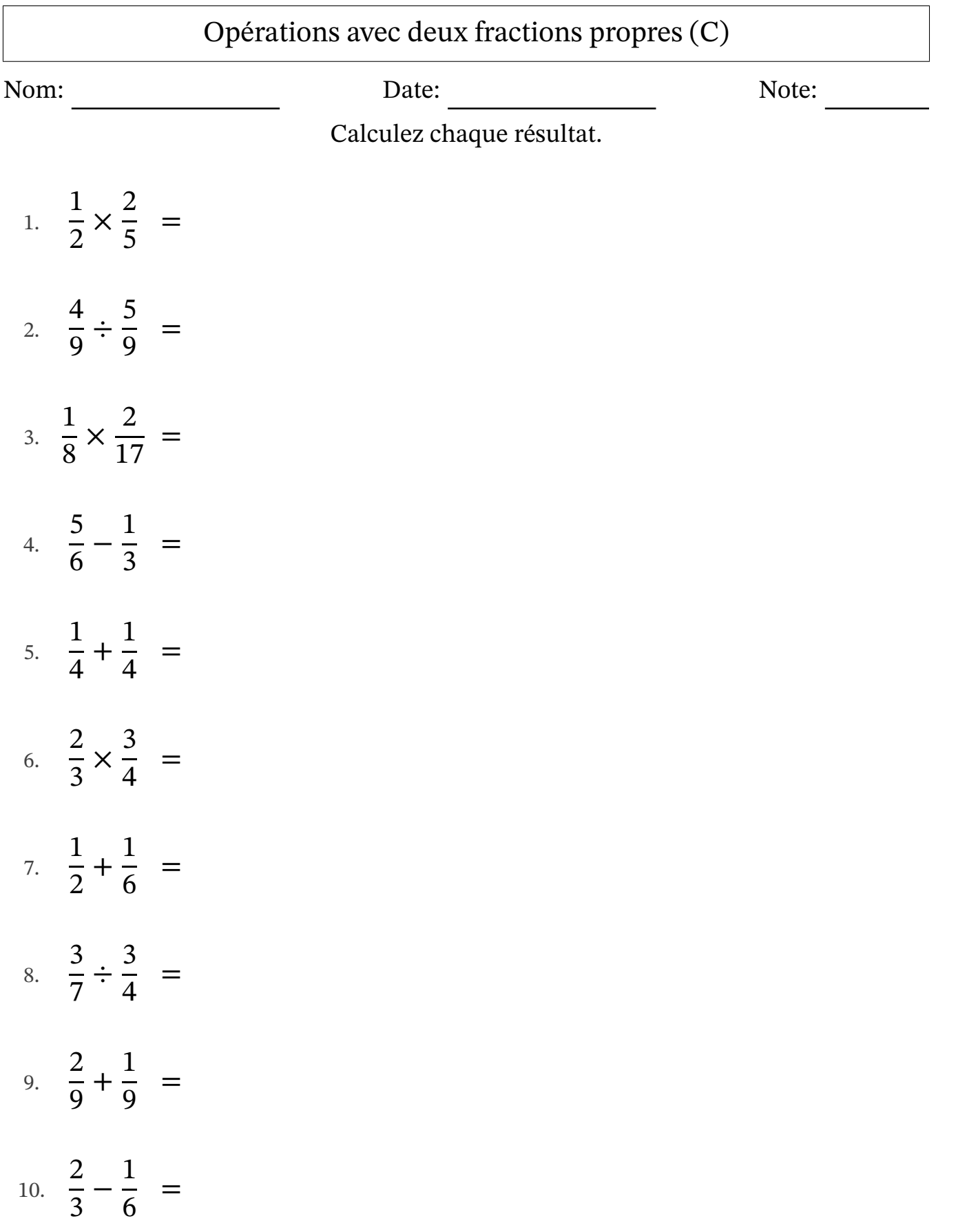

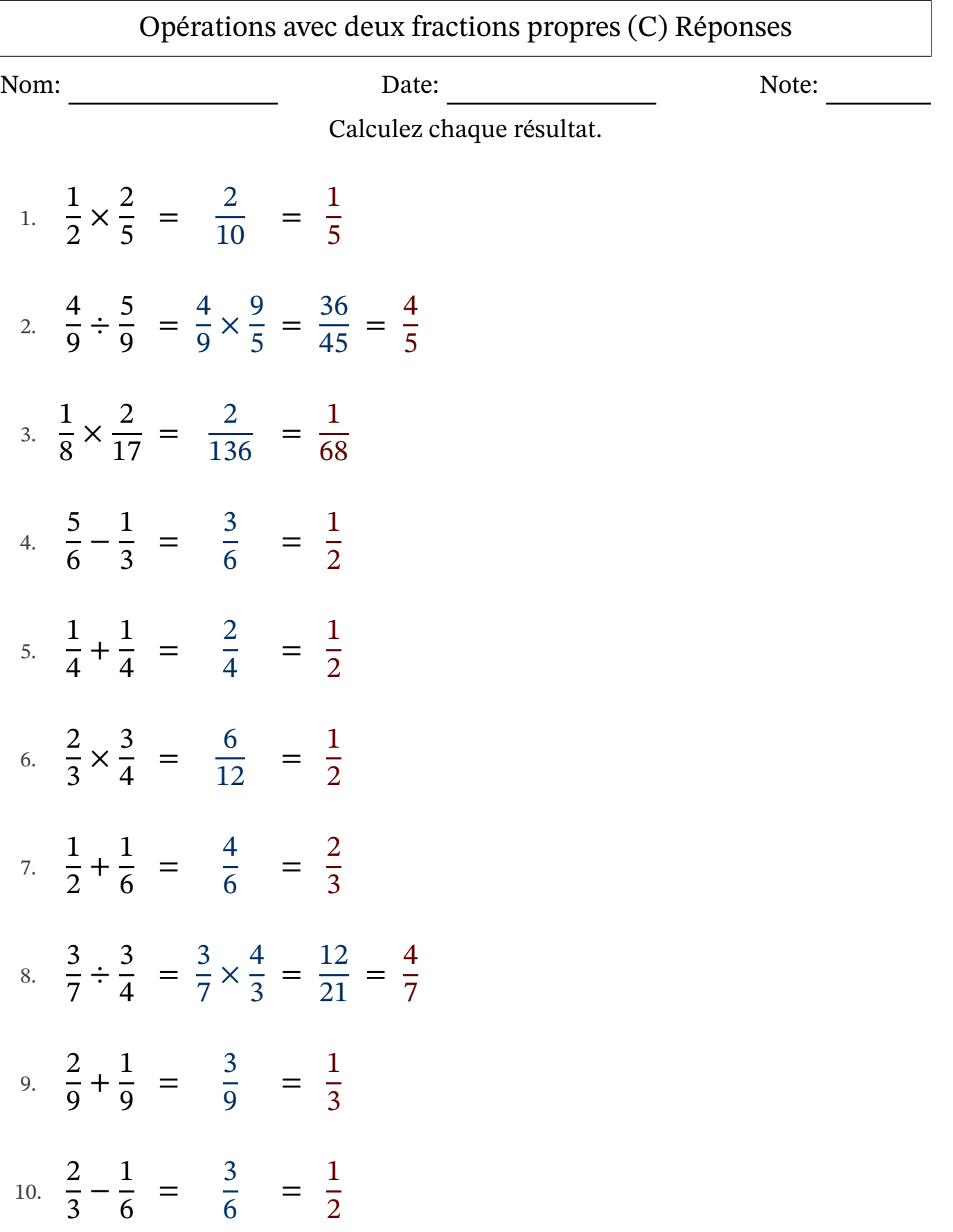

L

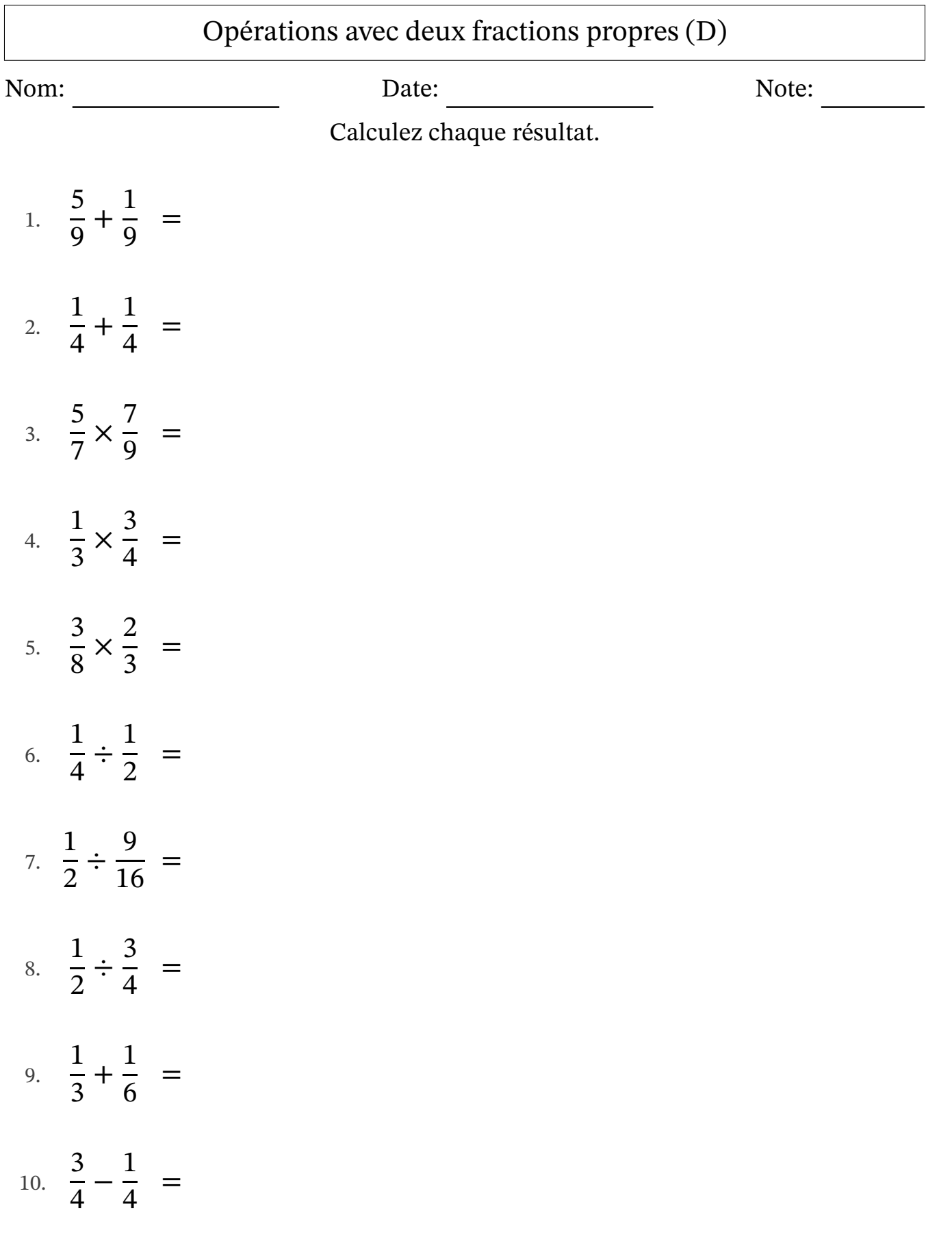

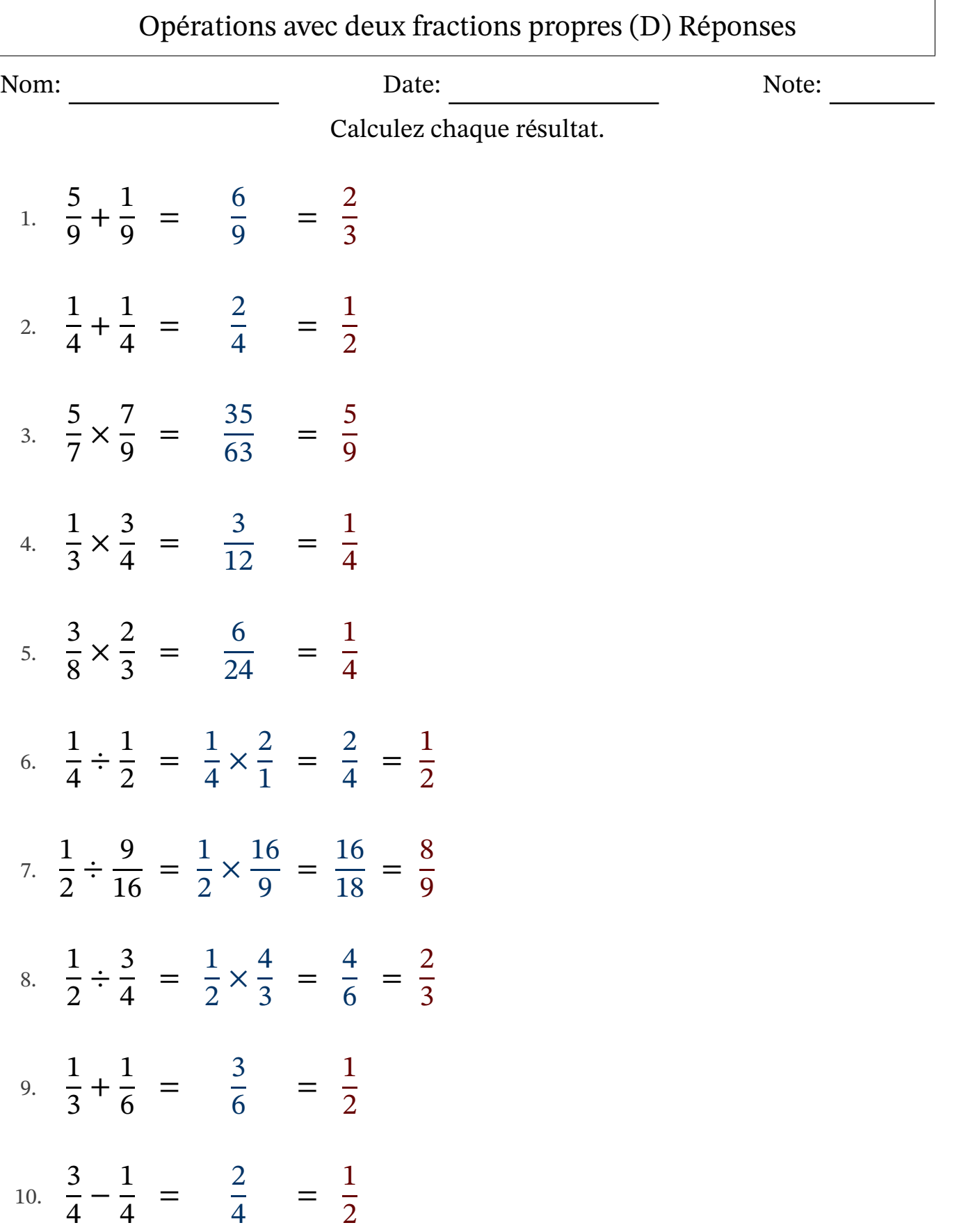

## Opérations avec deux fractions propres (E)

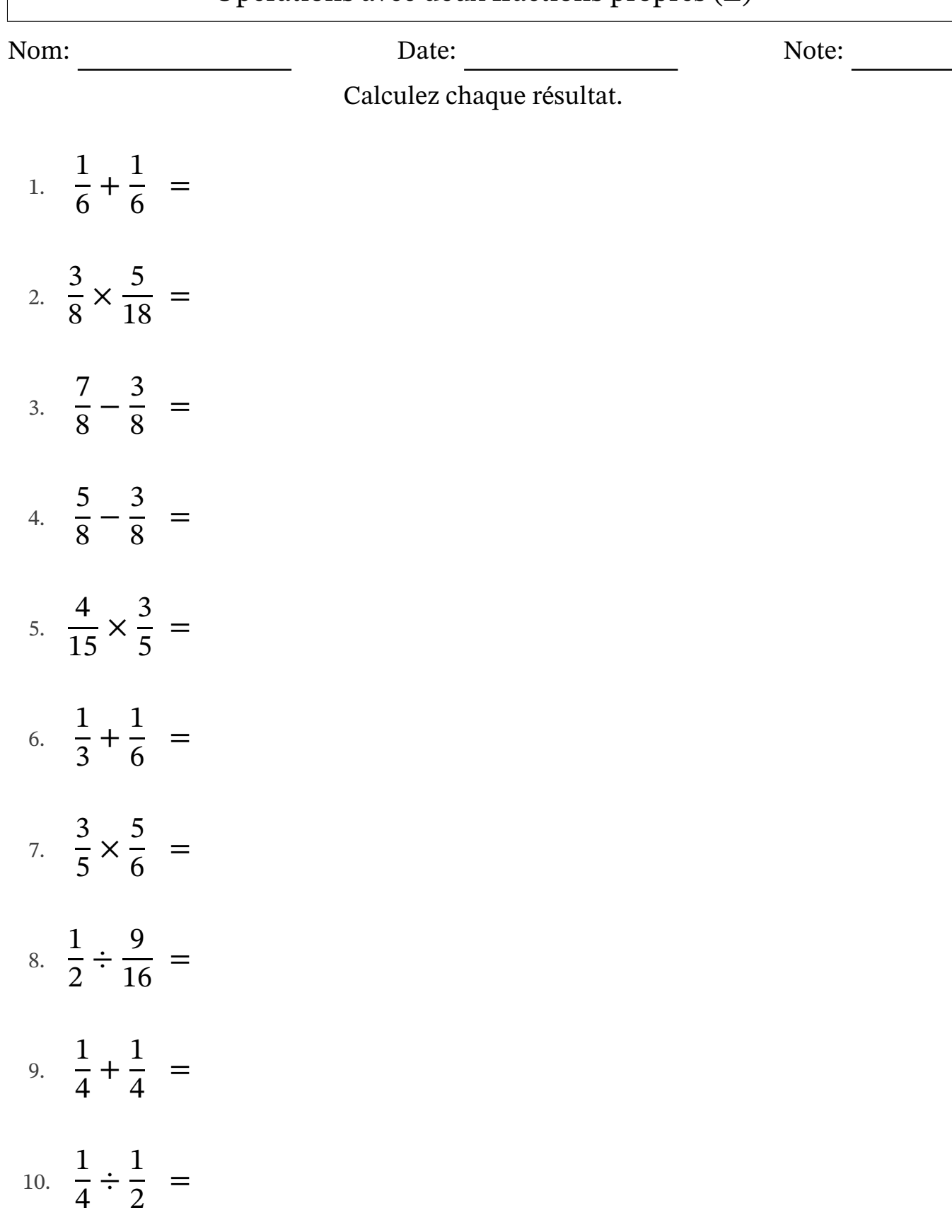

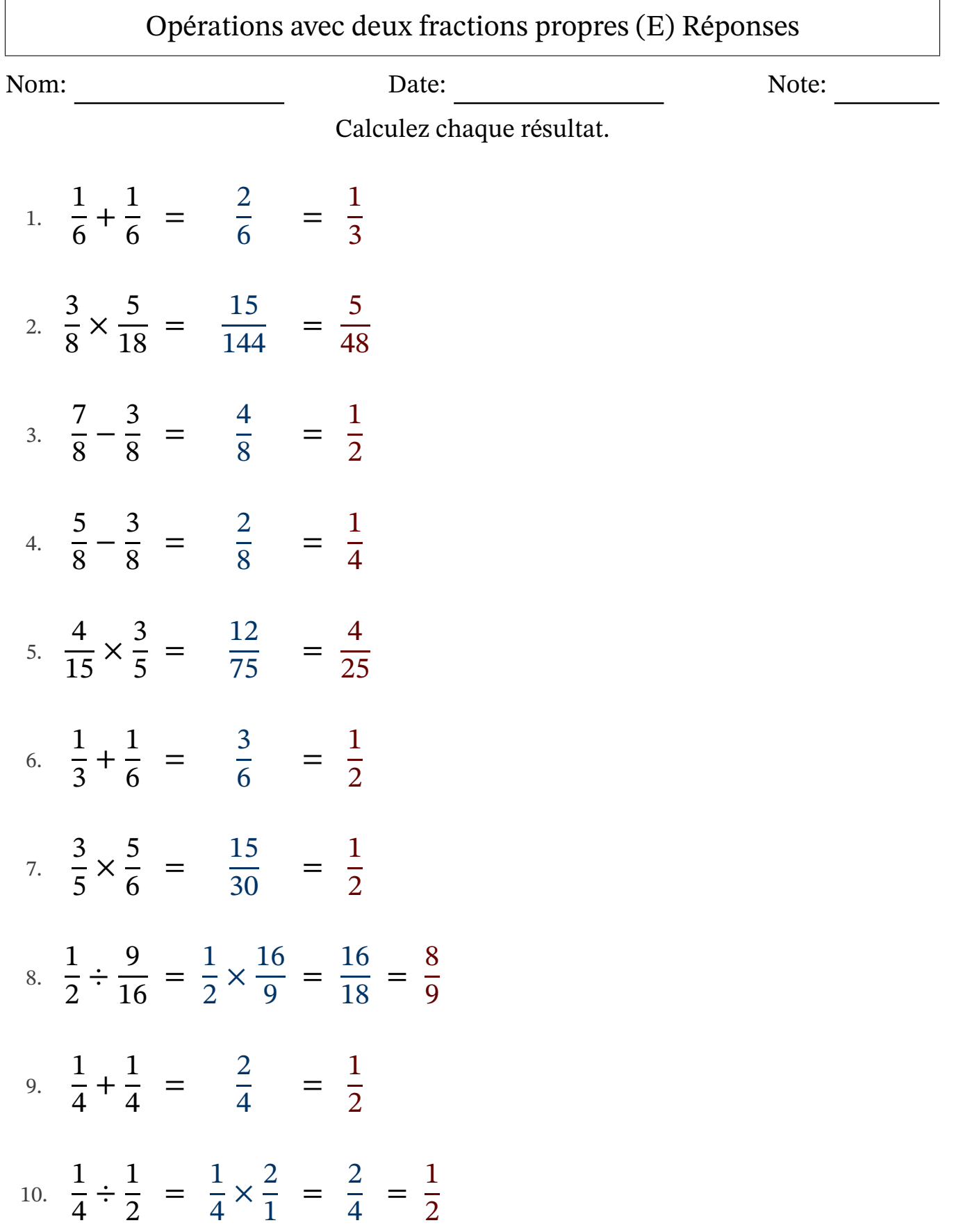

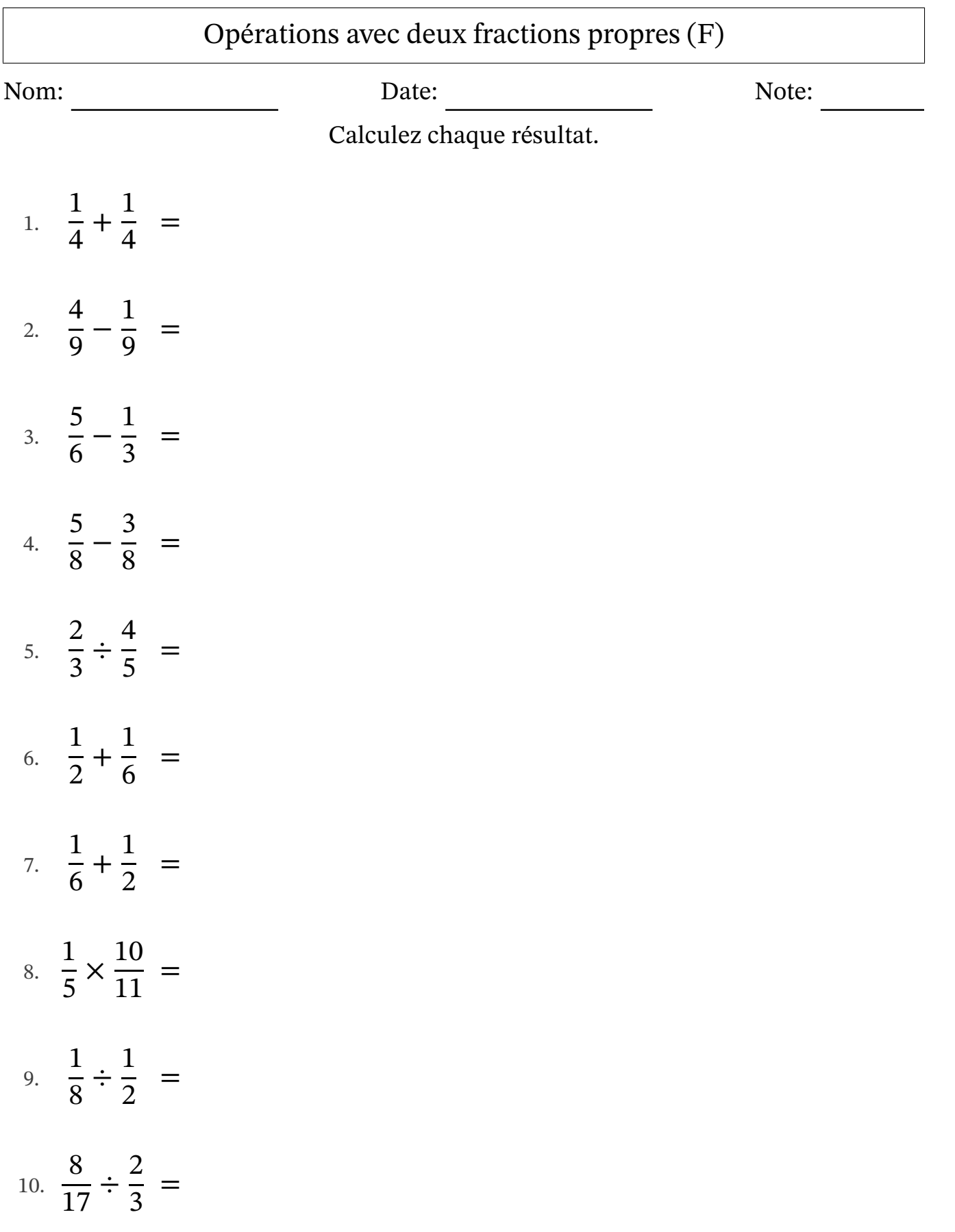

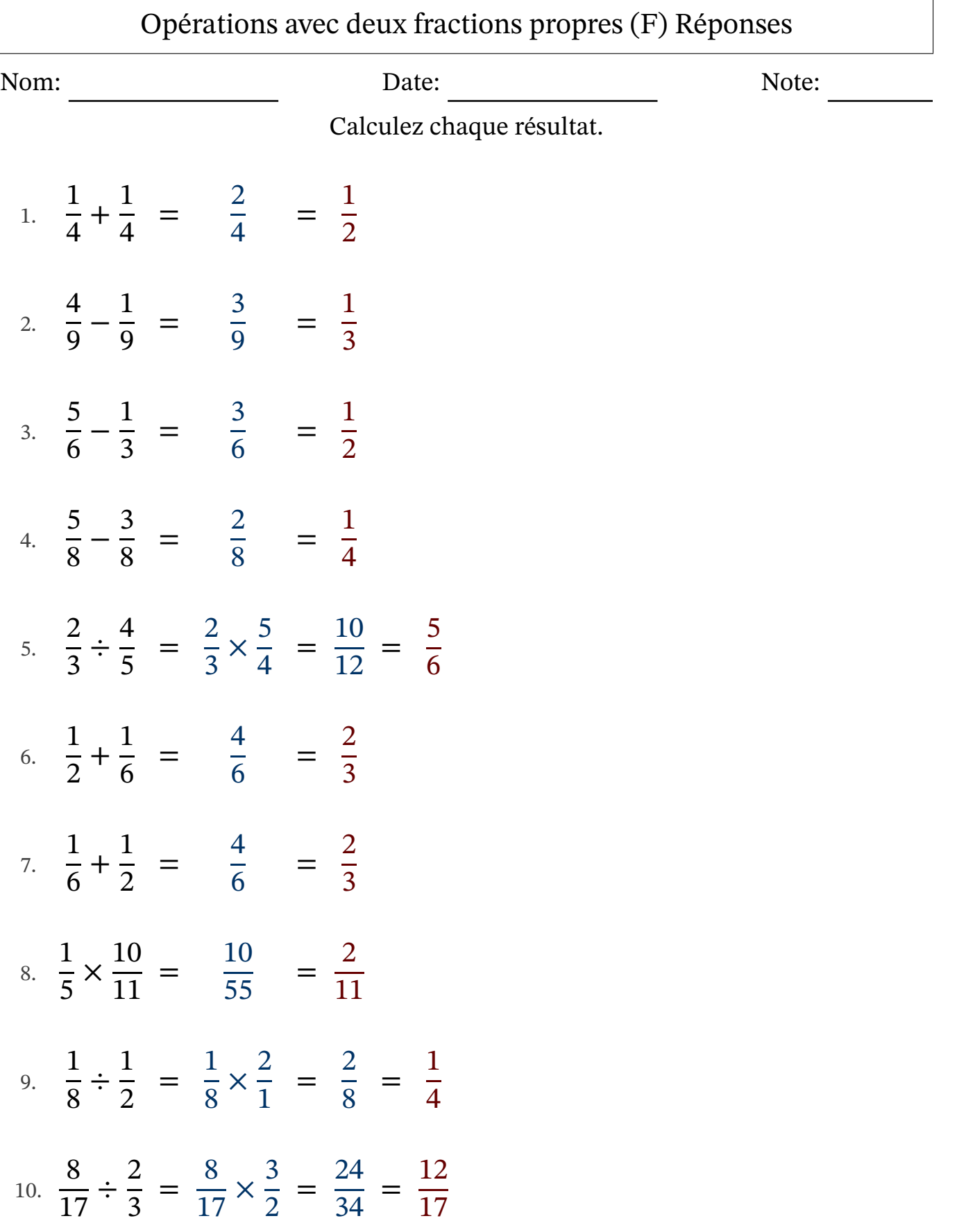

## Opérations avec deux fractions propres (G)

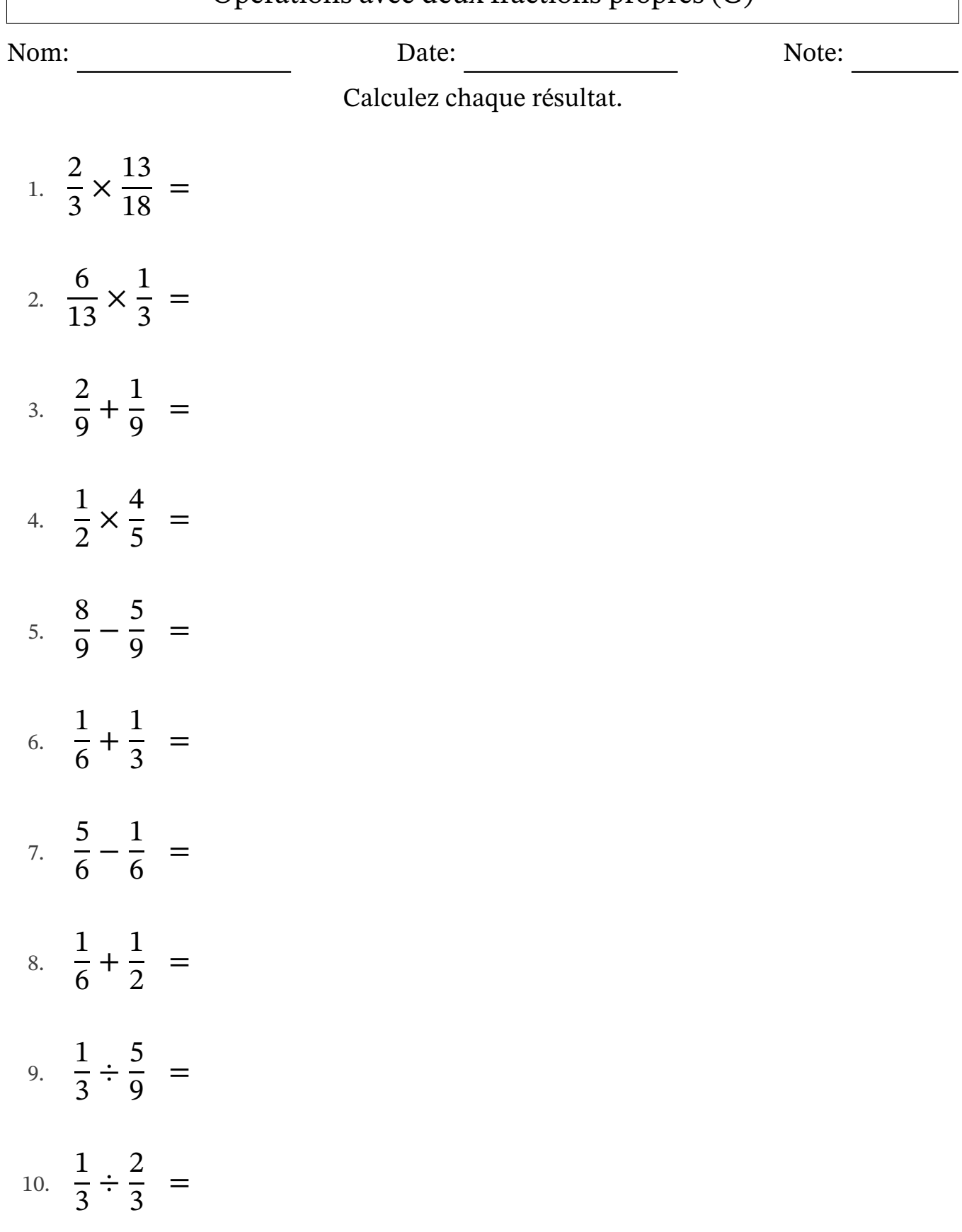

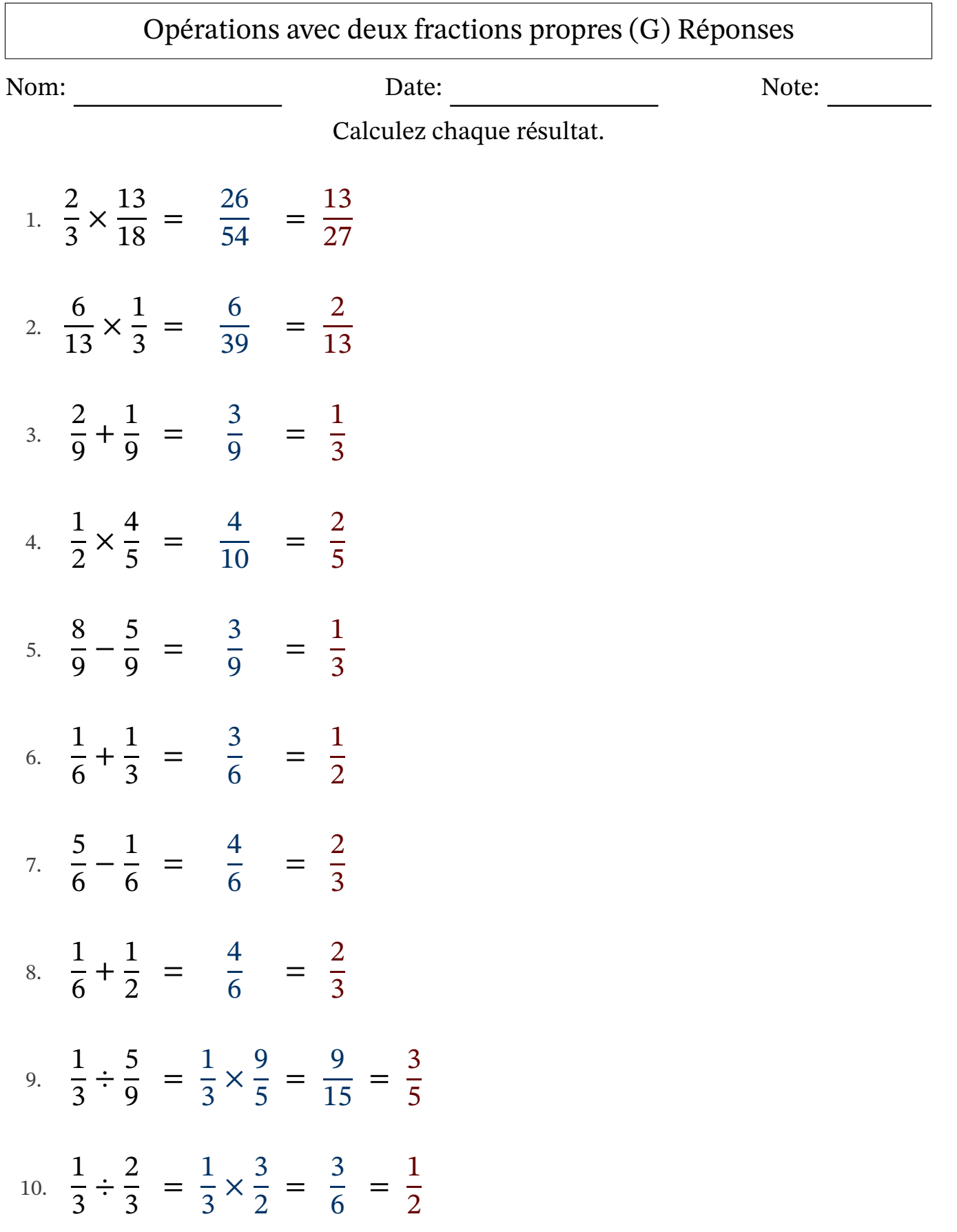

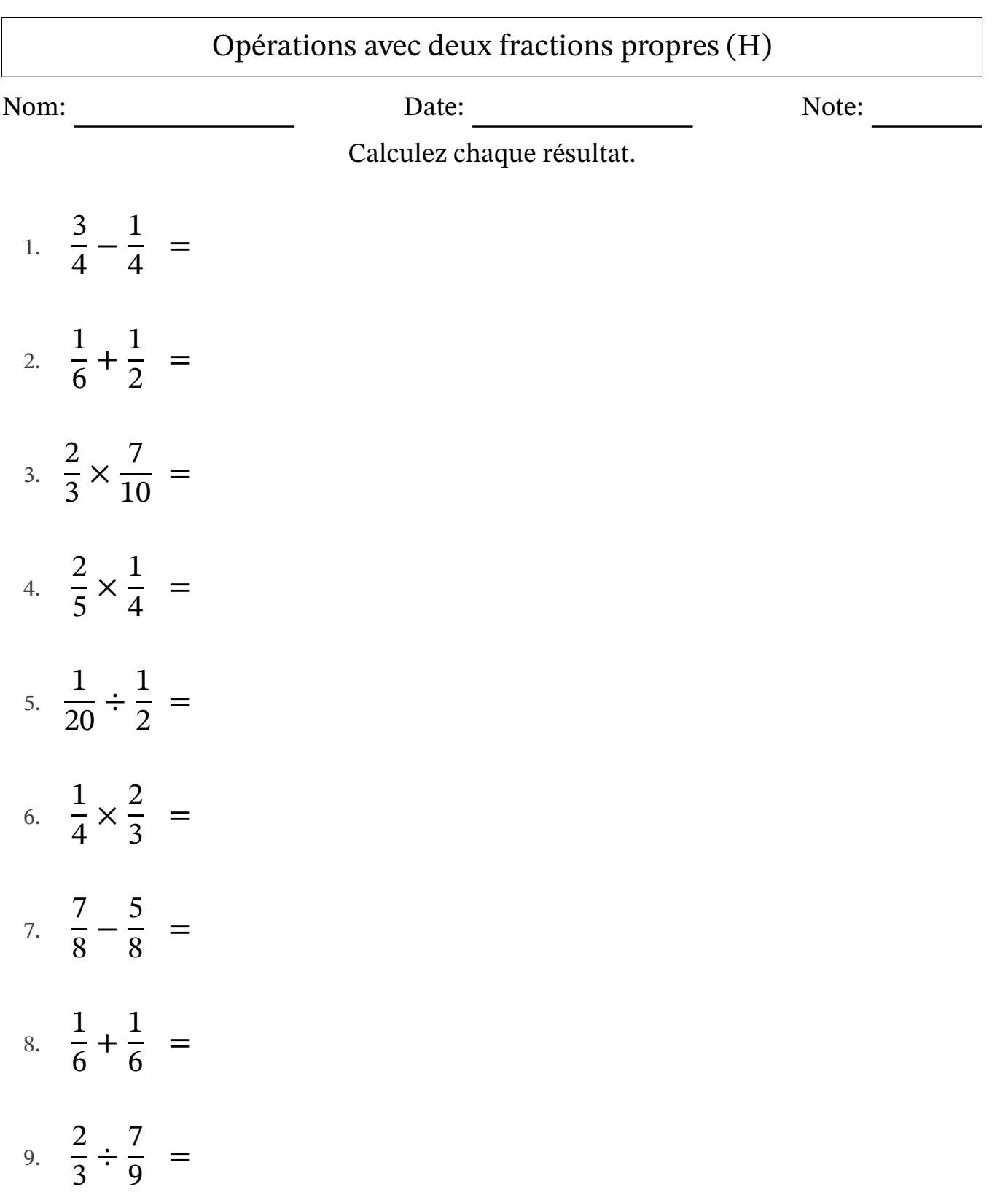

10. 1 6 ÷ 15  $\frac{15}{16}$  =

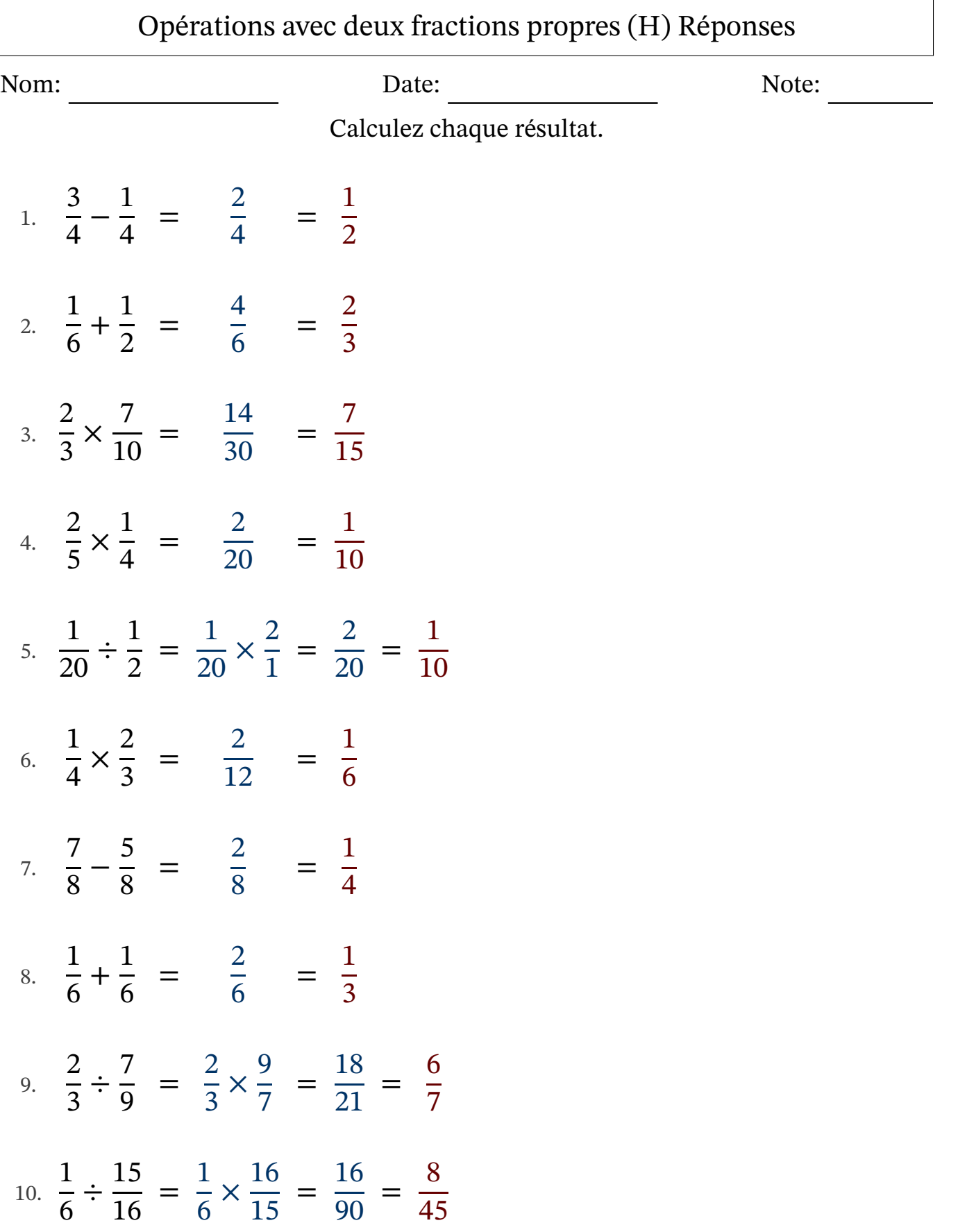

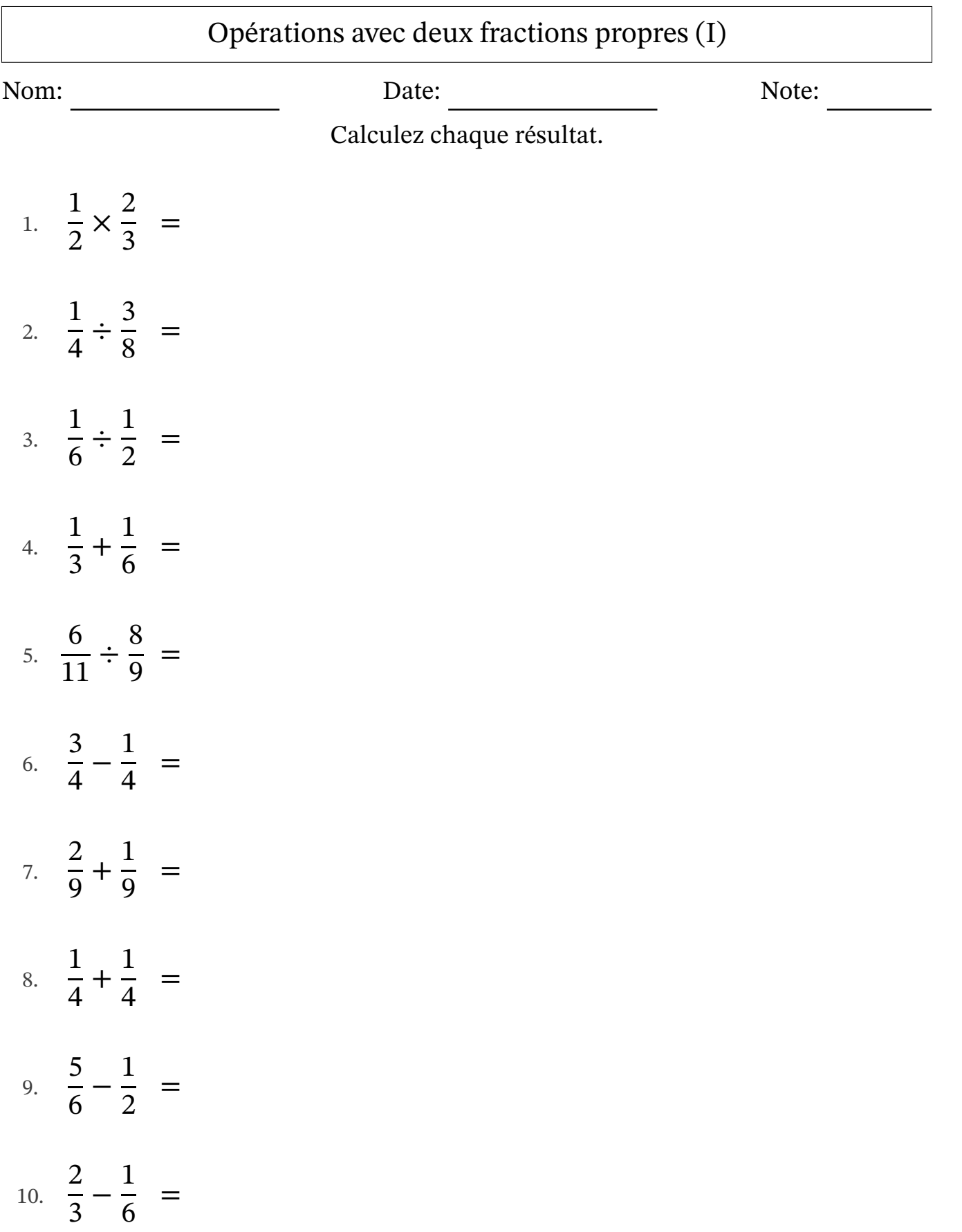

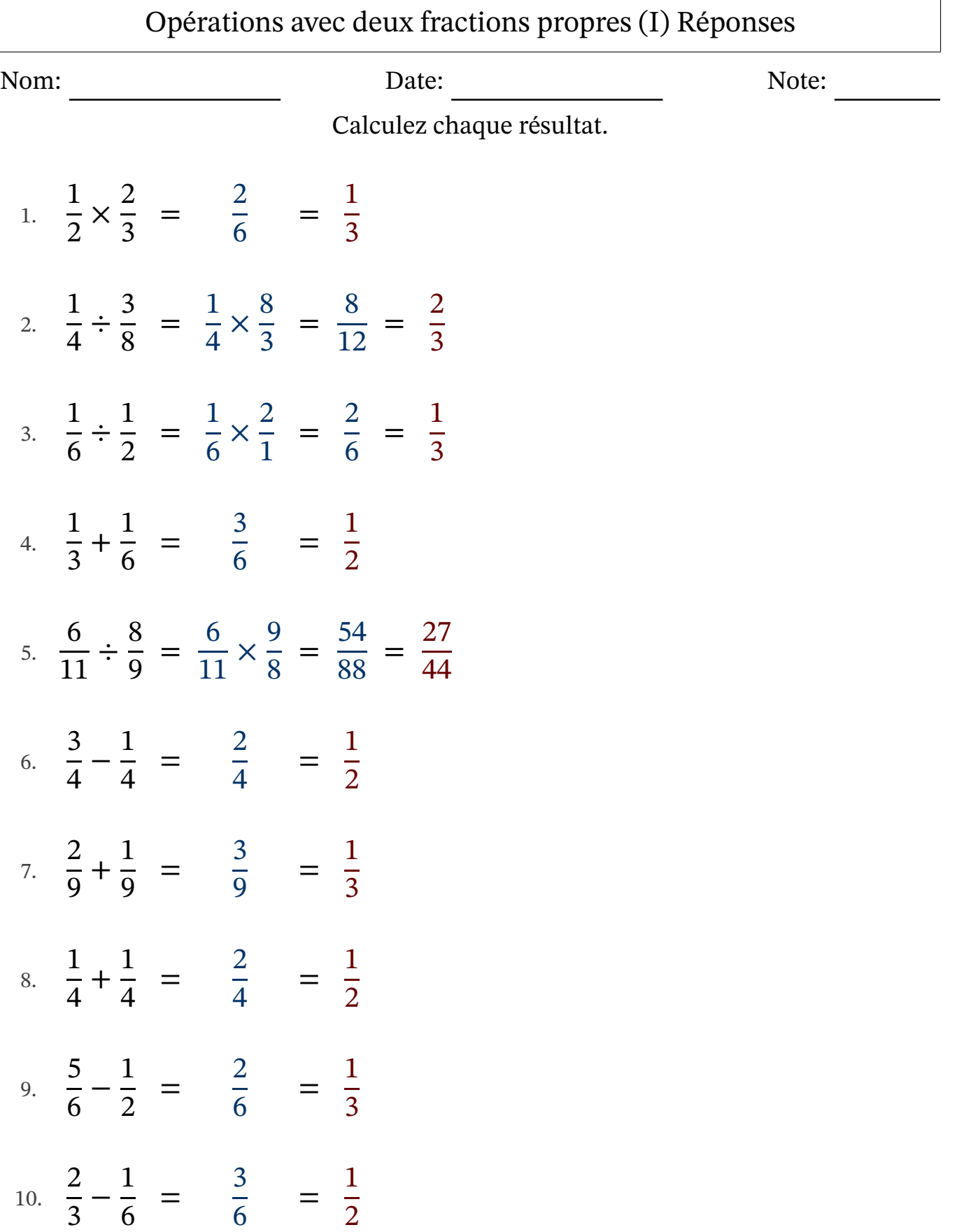

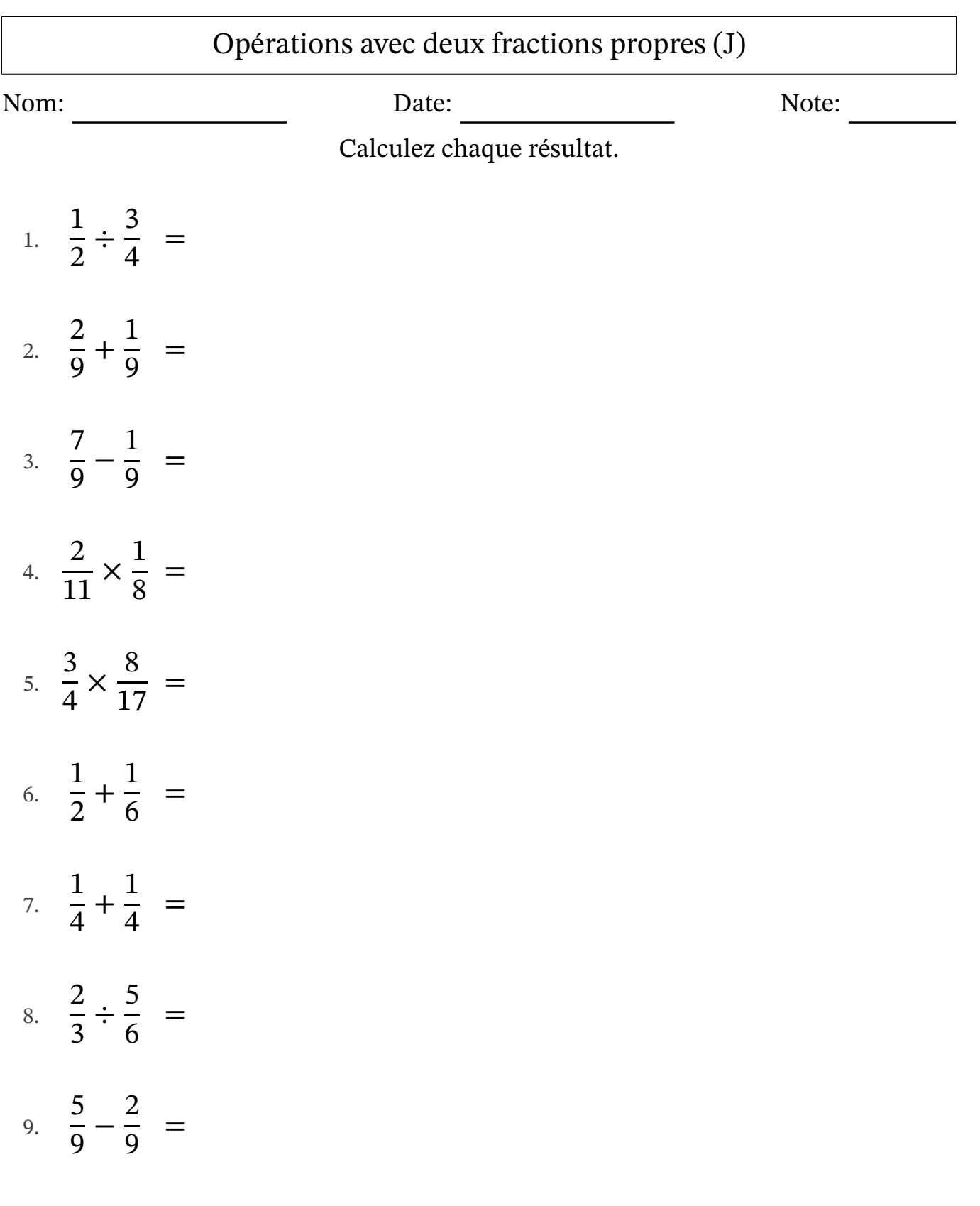

10. 5 6 − 1 2 =

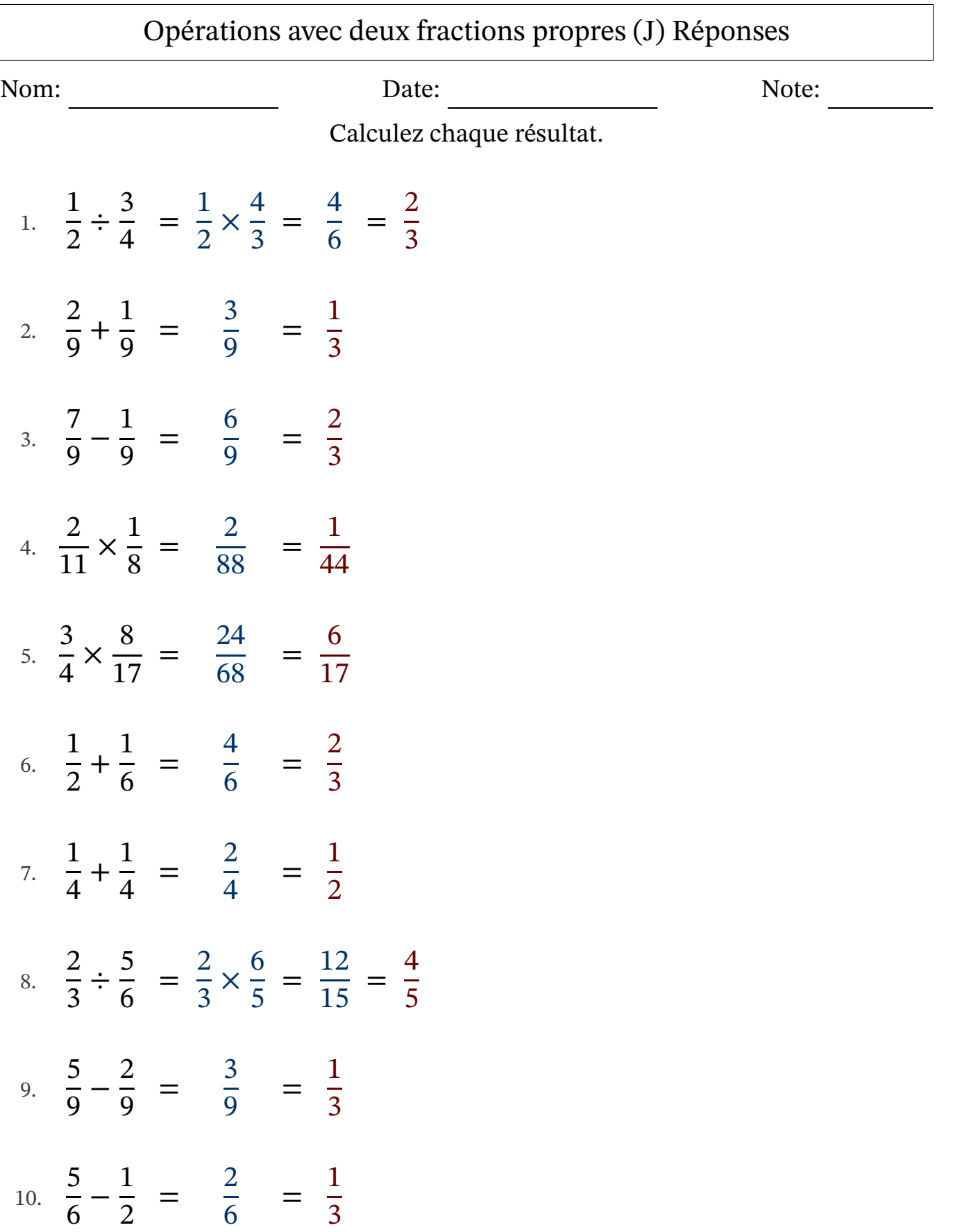

 $\overline{\phantom{a}}$